mRNA export from nucleus

2

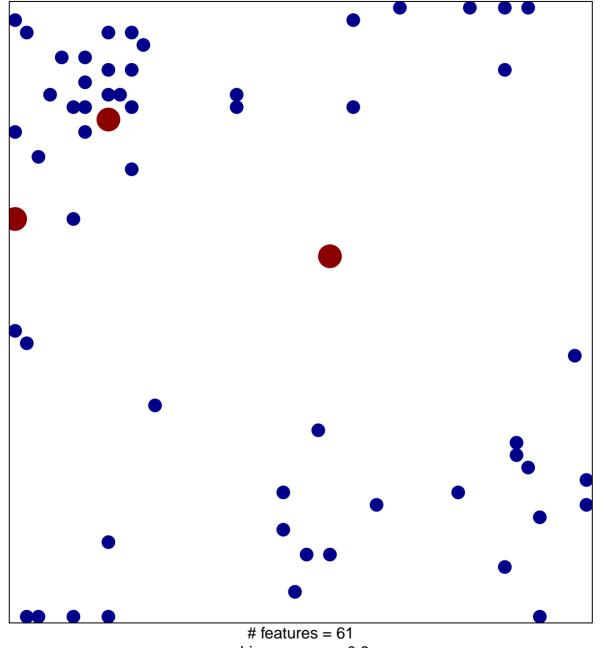

chi-square p = 0.8

## mRNA export from nucleus

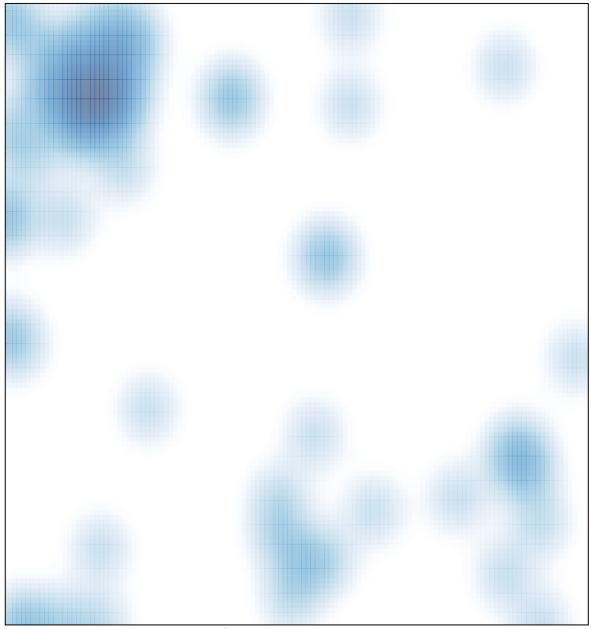

# features = 61, max = 2